## C0198 颠簸路面失火脉宽调制输出错误 故障解析

故障码说明:

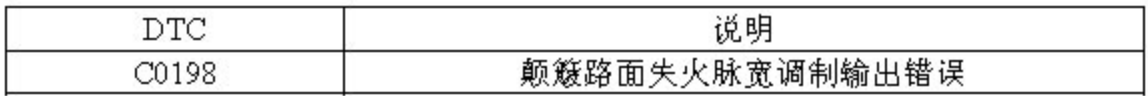

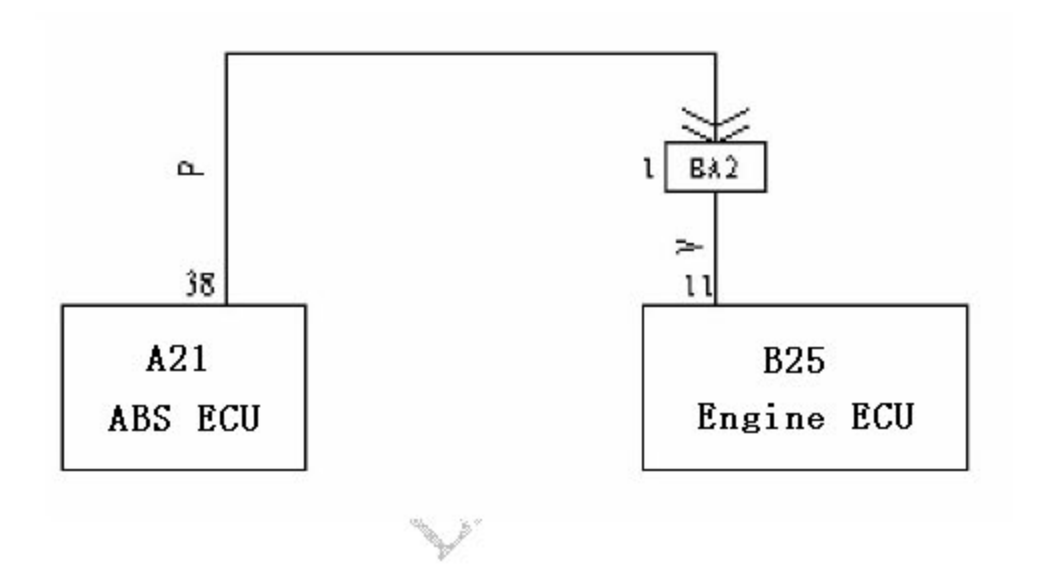

## 故障码诊断流程:

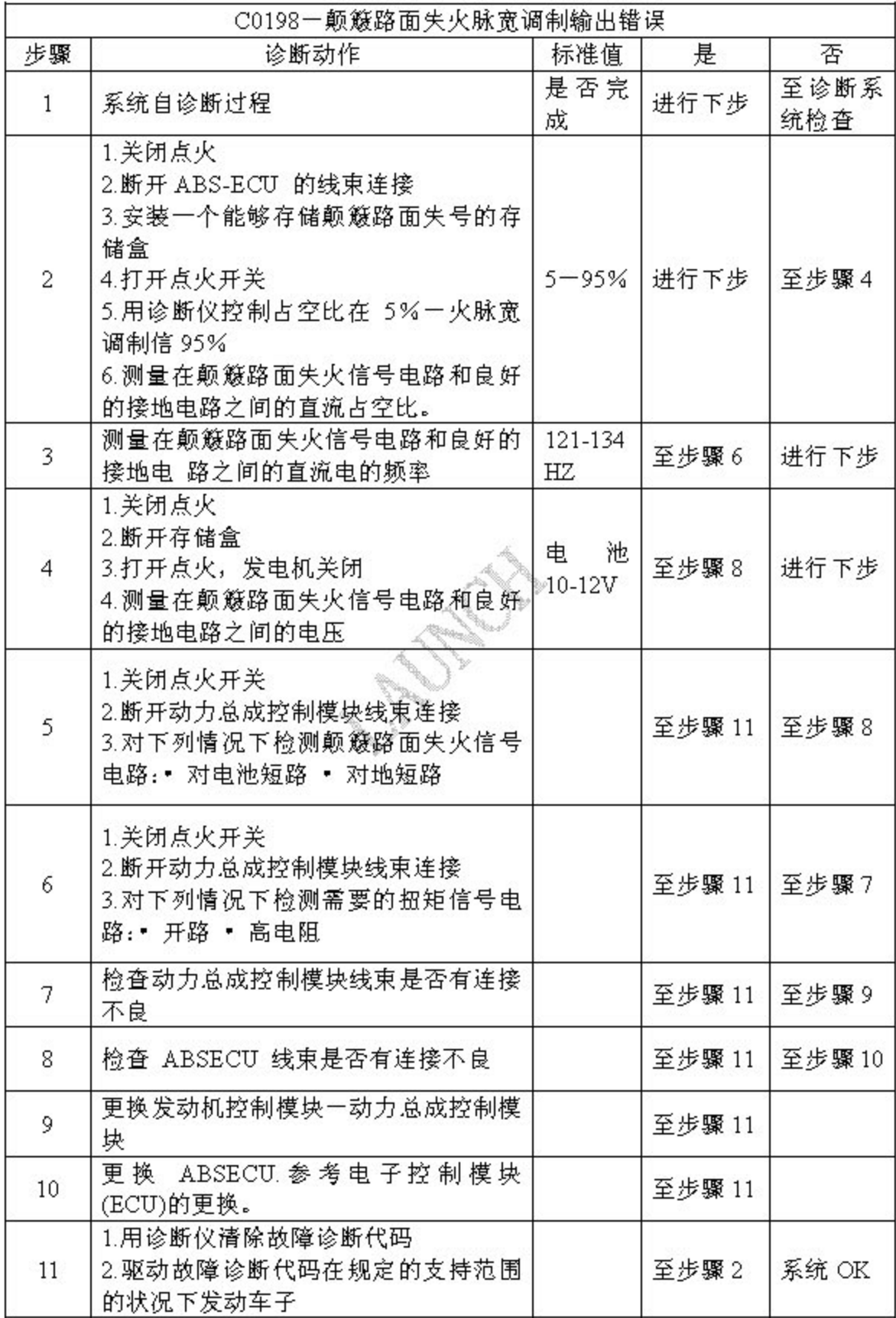